CS 61C: Great Ideas inComputer Architecture

*MapReduce*

#### **Guest Lecturer:** Justin Hsia

#### Review of Last Lecture

- Performance latency and throughput
- Warehouse Scale Computing
	- $-$  Example of parallel processing in the post-PC era
	- –— Servers on a rack, rack part of cluster
	- – $-$  Issues to handle include load balancing, failures, power usage (sensitive to cost & energy efficiency)
	- PUE <sup>=</sup> Total building power / IT equipment power

# Great Idea #4: Parallelism

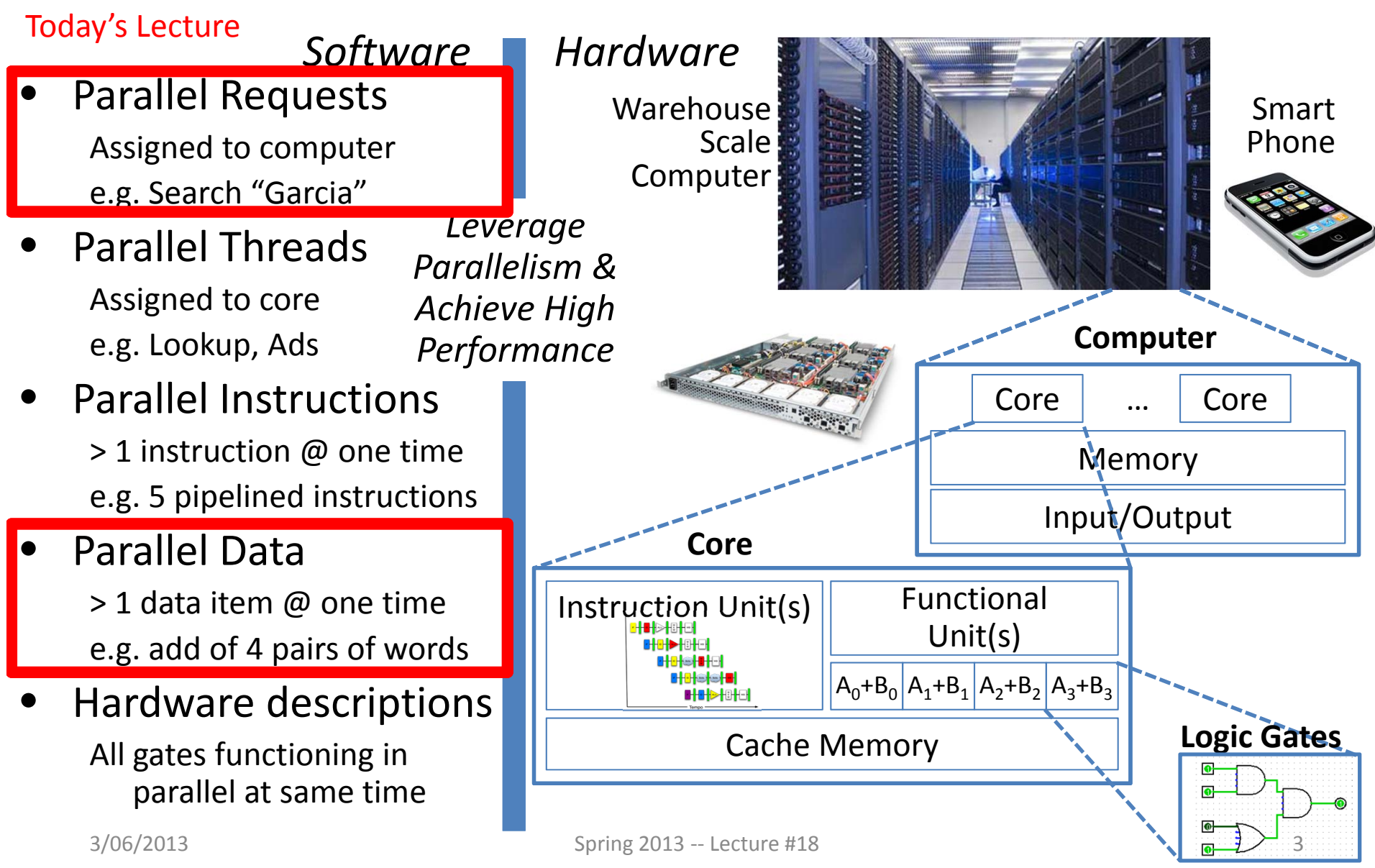

# Agenda

- Amdahl's Law
- Request Level Parallelism
- Administrivia
- MapReduce
	- Data Level Parallelism

# Amdahl's (Heartbreaking) Law

• Speedup due to enhancement E:

Speedup w/E =  $\frac{\text{Exec time w/o E}}{\text{Exec time w/E}}$ 

• **Example:** Suppose that enhancement E accelerates <sup>a</sup> fraction F (F<1) of the task by <sup>a</sup> factor S (S>1) and the remainder of the task is unaffected

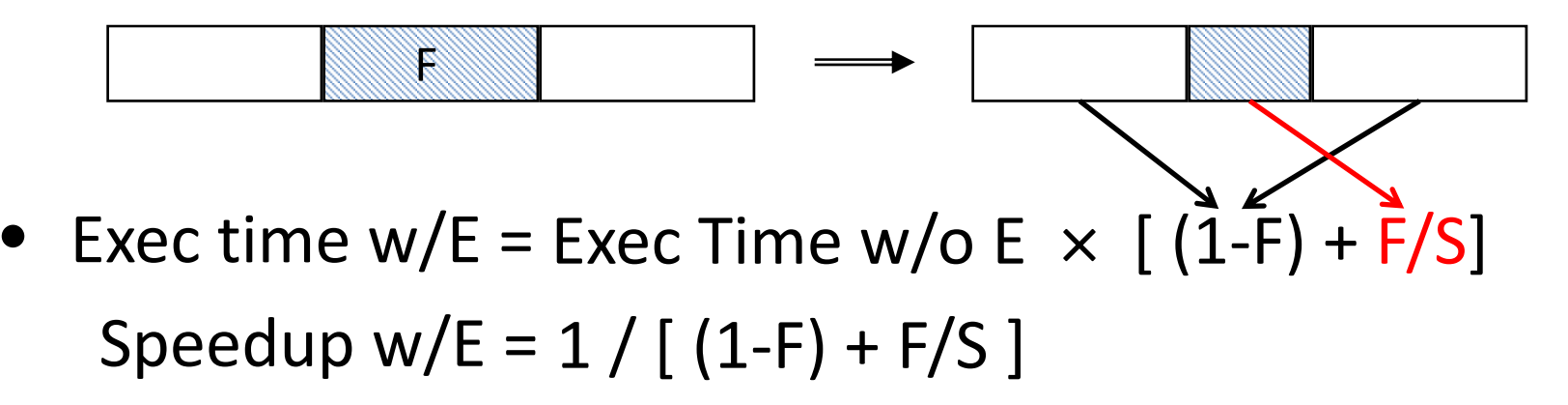

3/06/2013 Spring 2013 ‐‐ Lecture #18 5

### Amdahl's Law

- $\bullet$  Speedup =  $1$ (1 ‐ F) <sup>+</sup> F Non-sped-up part Sped‐up part
- **Example:** the execution time of half of the program can be accelerated by <sup>a</sup> factor of 2. What is the program speed‐up overall?

$$
\frac{1}{0.5 + \underline{0.5}} = \frac{1}{0.5 + 0.25} = 1.33
$$

# Consequence of Amdahl's Law

• The amount of speedup that can be achieved through parallelism is limited by the non‐parallel portion of your program! 20.00

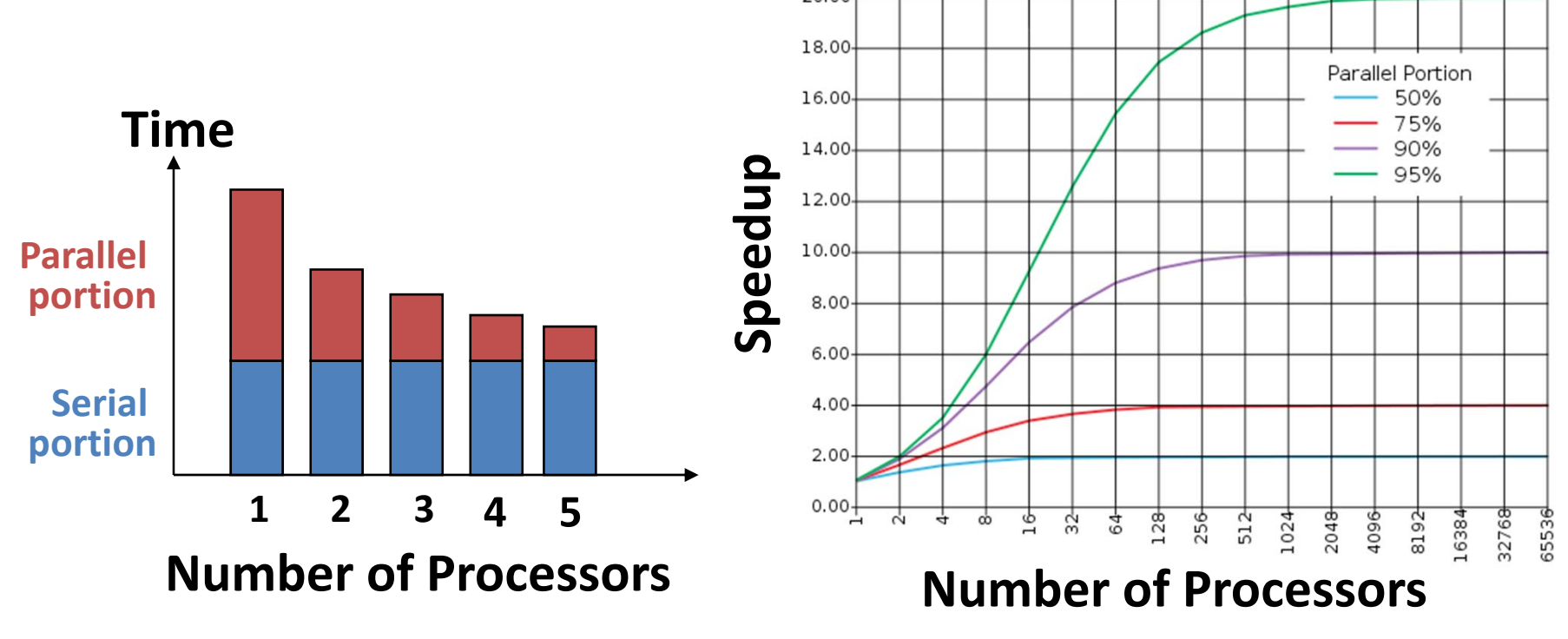

# Agenda

- Amdahl's Law
- Request Level Parallelism
- Administrivia
- MapReduce
	- Data Level Parallelism

# Request‐Level Parallelism (RLP)

- Hundreds or thousands of requests per second
	- Not your laptop or cell‐phone, but popular Internet services like web search, social networking, …
	- Such requests are largely independent
		- Often involve read‐mostly databases
		- Rarely involve strict read–write data sharing or synchronization across requests
- Computation easily partitioned within <sup>a</sup> request and across different requests

# Google Query‐Serving Architecture

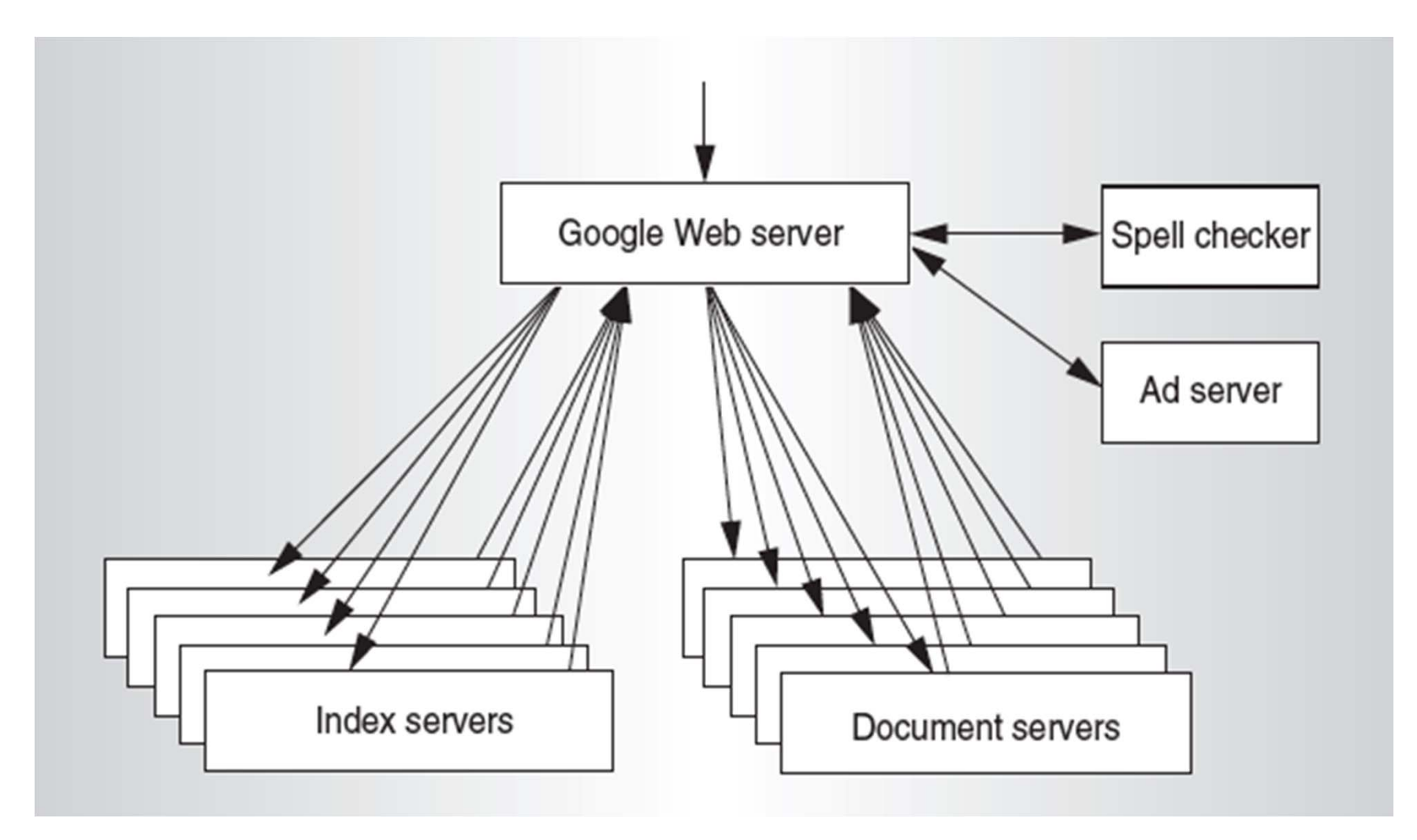

# Anatomy of <sup>a</sup> Web Search

#### $\bullet$ Google "Dan Garcia"

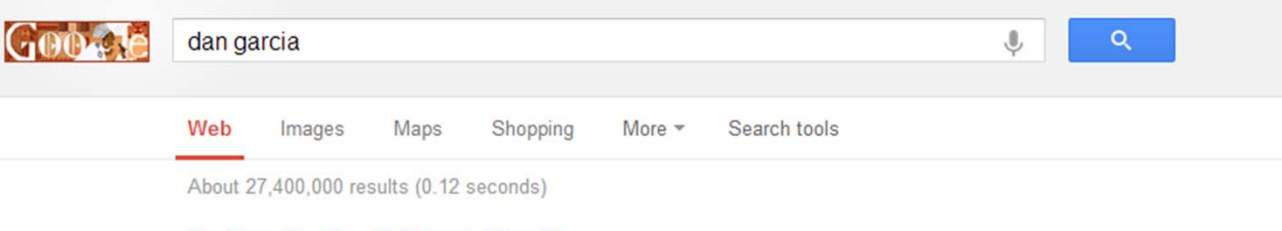

#### Dr. Dan Garcia: Full Frontal Nerdity

www.cs.berkeley.edu/~ddgarcia/ Dr. Dan Garcia ddgarcia@cs.berkeley.edu. There are many things in life that will catch your eye, but only a few will catch your heart... pursue those.

Teaching - Computer Graphics - Textures - Gamesman

#### Dan Garcia | EECS at UC Berkeley

www.eecs.berkeley.edu/Faculty/Homepages/garcia.html Dan Garcia. Senior Lecturer SOE. Research Areas. Education (EDUC); Computational Game Theory; Graphics (GR) · Human-Computer Interaction (HCI) ...

#### Dan Garcia | Linkedln

www.linkedin.com/in/ddgarcia San Francisco Bay Area - Senior Lecturer SOE (tenured) at UC Berkeley View Dan Garcia's professional profile on Linkedln. Linkedln is the world's largest business network, helping professionals like Dan Garcia discover inside ...

#### Dan Garcia - IMDb

www.imdb.com/name/nm2260106/ Dan Garcia, Producer: Terror Trap. ... No photo available. Represent Dan Garcia? Add or change photos at IMDbPro. STARmeter. SEE RANK. Down 10,369 this ...

Images for dan garcia - Report images

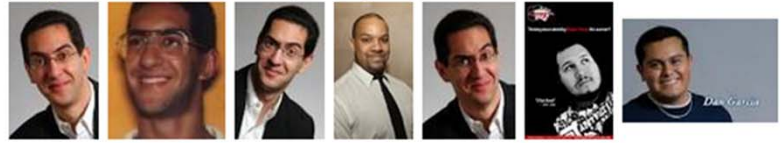

# Anatomy of <sup>a</sup> Web Search (1 of 3)

- Google "Dan Garcia"
	- – Direct request to "closest" Google Warehouse Scale Computer
	- – Front‐end load balancer directs request to one of many arrays (cluster of servers) within WSC
	- – Within array, select one of many Google Web Servers (GWS) to handle the request and compose the response pages
	- GWS communicates with Index Servers to find documents that contain the search words, "Dan", "Garcia", uses location of search as well
	- Return document list with associated relevance score

# Anatomy of <sup>a</sup> Web Search (2 of 3)

- In parallel,
	- –Ad system: run ad auction for bidders on search terms
	- –– Get images of various Dan Garcias
- Use docids (document IDs) to access indexed documents
- Compose the page
	- –— Result document extracts (with keyword in context) ordered by relevance score
	- – $-$  Sponsored links (along the top) and advertisements (along the sides)

# Anatomy of <sup>a</sup> Web Search (3 of 3)

- Implementation strategy
	- – $-$  Randomly distribute the entries
	- –Make many copies of data (a.k.a. "replicas")
	- Load balance requests across replicas
- Redundant copies of indices and documents
	- –Breaks up hot spots, e.g. "Gangnam Style"
	- $-$  Increases opportunities for request-level parallelism
	- –Makes the system more tolerant of failures

# Agenda

- Amdahl's Law
- Request Level Parallelism
- Administrivia
- MapReduce
	- Data Level Parallelism

## Administrivia

- Midterm not graded yet
	- –Please don't discuss anywhere until tomorrow!
- Lab 6 is today and tomorrow
- HW3 due this Sunday (3/10)
	- – $-$  Finish early because Proj2 is being released this week!
- Twitter Tech Talk on Hadoop/MapReduce –Thu, 3/7 at 6pm in the Woz (430 Soda)

# Agenda

- Amdahl's Law
- Request Level Parallelism
- Administrivia
- MapReduce
	- Data Level Parallelism

# Data‐Level Parallelism (DLP)

- Two kinds:
	- 1) Lots of data on many disks that can be operated on in parallel (e.g. searching for documents)
	- 2) Lots of data in memory that can be operated on in parallel (e.g. adding together 2 arrays)
- 1) Lab 6 and Project 2 do DLP across many servers and disks using MapReduce
- 2) Lab 7 and Project 3 do DLP in memory using Intel's SIMD instructions

# What is MapReduce?

- Simple data‐parallel programming model designed for scalability and fault‐tolerance
- Pioneered by Google
	- Processes <sup>&</sup>gt; 25 petabytes of data per day
- Popularized by open‐source Hadoop project
	- Used at Yahoo!, Facebook, Amazon, …

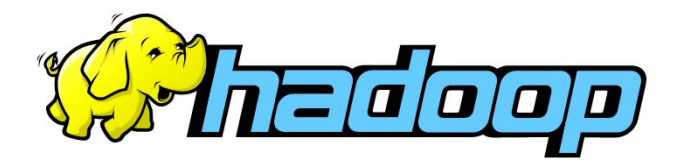

# Typical Hadoop Cluster

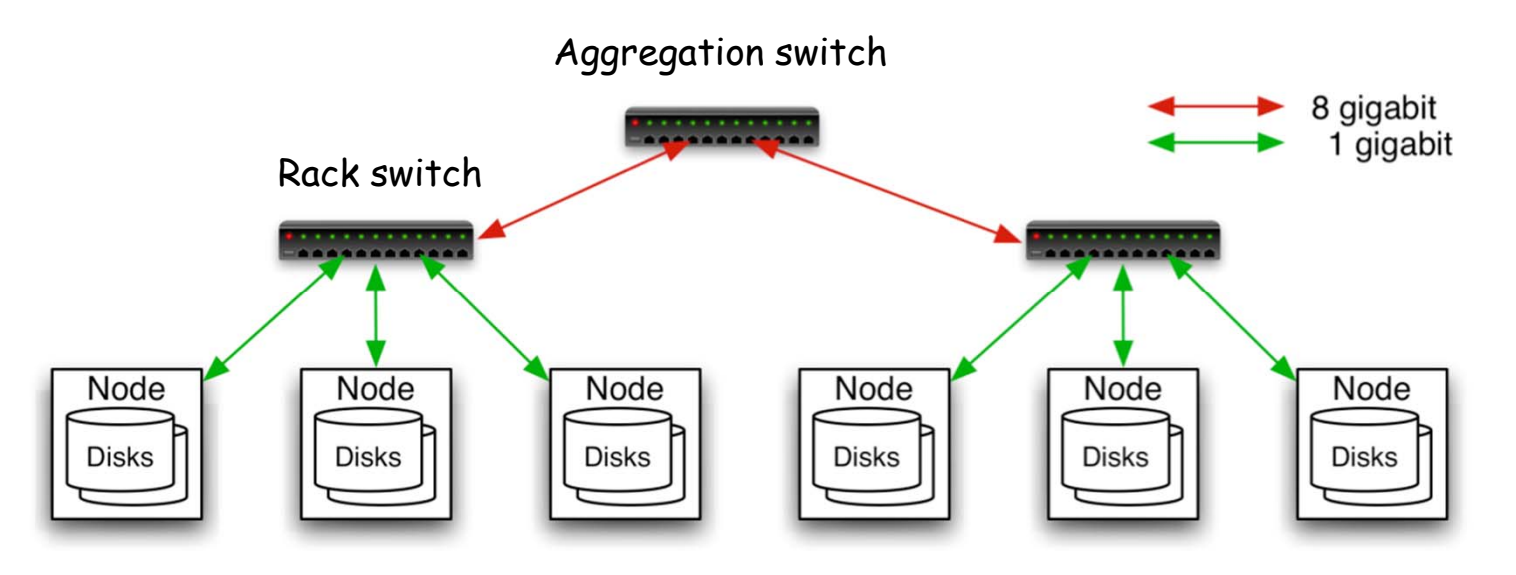

- 40 nodes/rack, 1000‐4000 nodes in cluster
- •1 Gbps bandwidth within rack, 8 Gbps out of rack
- • Node specs (Yahoo terasort): 8 <sup>x</sup> 2GHz cores, 8 GB RAM, 4 disks (= 4 TB?)

# What is MapReduce used for?

- At Google:
	- – $-$  Index construction for Google Search
	- –Article clustering for Google News
	- Statistical machine translation
	- –For computing multi‐layer street maps
- At Yahoo!:
	- –"Web map" powering Yahoo! Search
	- – $-$  Spam detection for Yahoo! Mail
- At Facebook:
	- –— Data mining
	- –Ad optimization
	- – $-$  Spam detection

# Example: Facebook Lexicon

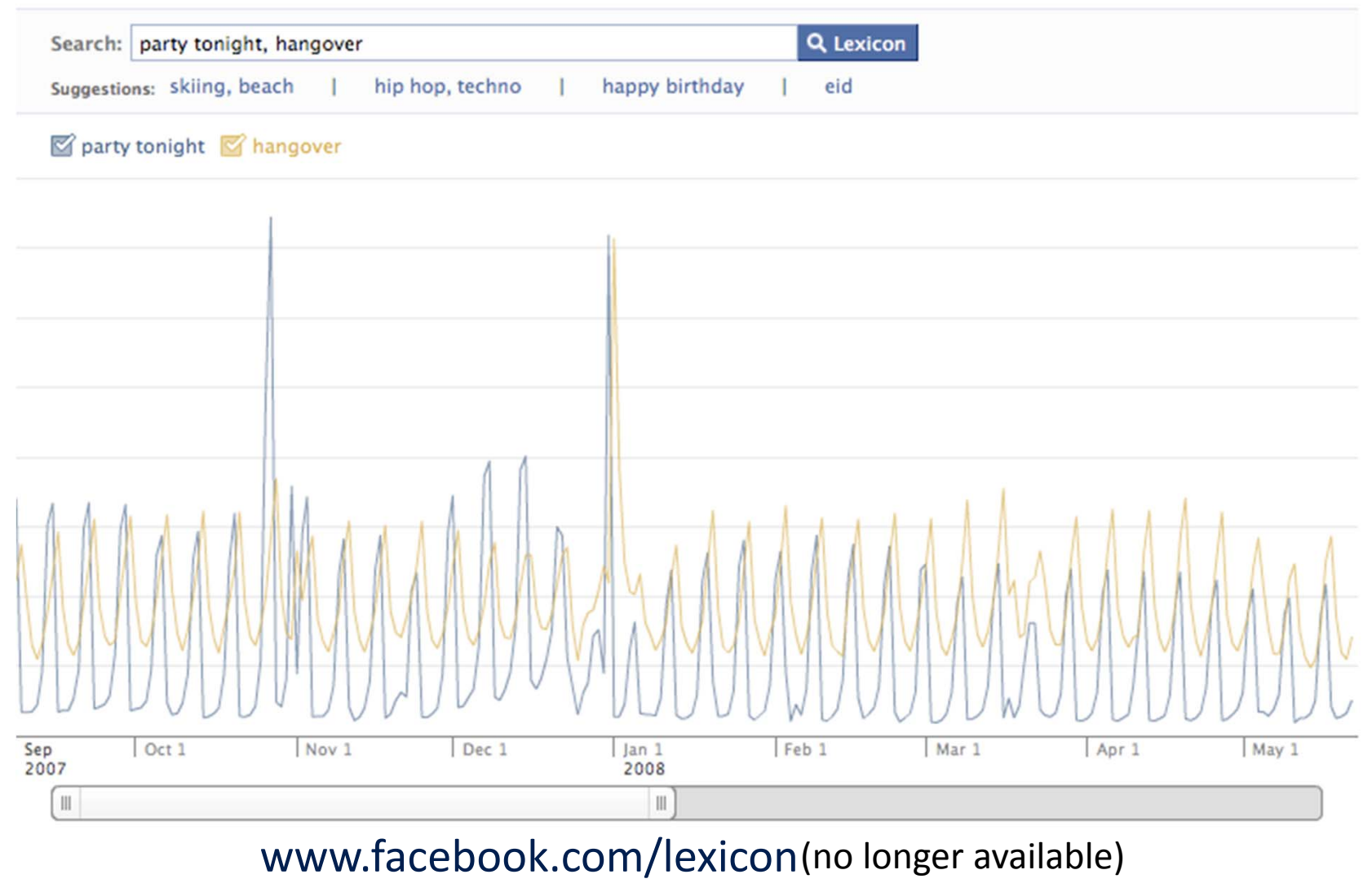

3/06/2013 Spring 2013 ‐‐ Lecture #18 22

# MapReduce Design Goals

#### **1. Scalability to large data volumes:**

–1000's of machines, 10,000's of disks

#### **2. Cost ‐efficiency:**

- – $-$  Commodity machines (cheap, but unreliable)
- – $-$  Commodity network
- Automatic fault-tolerance (fewer administrators)
- – $-$  Easy to use (fewer programmers)

Jeffrey Dean and Sanjay Ghemawat, "MapReduce: Simplified Data Processing on Large Clusters," *Communications of the ACM*, Jan 2008.

# MapReduce Processing: "Divide and Conquer" (1/2)

- Apply Map function to user supplied record of key/value pairs
	- – $-$  Slice data into "shards" or "splits" and distribute to workers
	- $-$  Compute set of intermediate key/value pairs

 map(in\_key,in\_val) -> list(out\_key,interm\_val)

- Apply Reduce operation to all values that share same key in order to combine derived data properly
	- Combines all intermediate values for a particular key
	- Produces a set of merged output values
	- reduce(out\_key,list(interm\_val)) -> list(out\_val)

MapReduce Processing: "Divide and Conquer" (2/2)

- User supplies Map and Reduce operations in functional model
	- – Focus on problem, let MapReduce library deal with messy details
	- –Parallelization handled by framework/library
	- Fault tolerance via re ‐execution

# Execution Setup

- Map invocations distributed by partitioning input data into M *splits*
	- –Typically 16 MB to 64 MB per piece
- Input processed in parallel on different servers
- Reduce invocations distributed by partitioning intermediate key space into R pieces
	- – $-$  e.g. hash(key) mod R
- User picks M >> # servers, R <sup>&</sup>gt; # servers
	- –Big M helps with load balancing, recovery from failure
	- –One output file per R invocation, so not too many

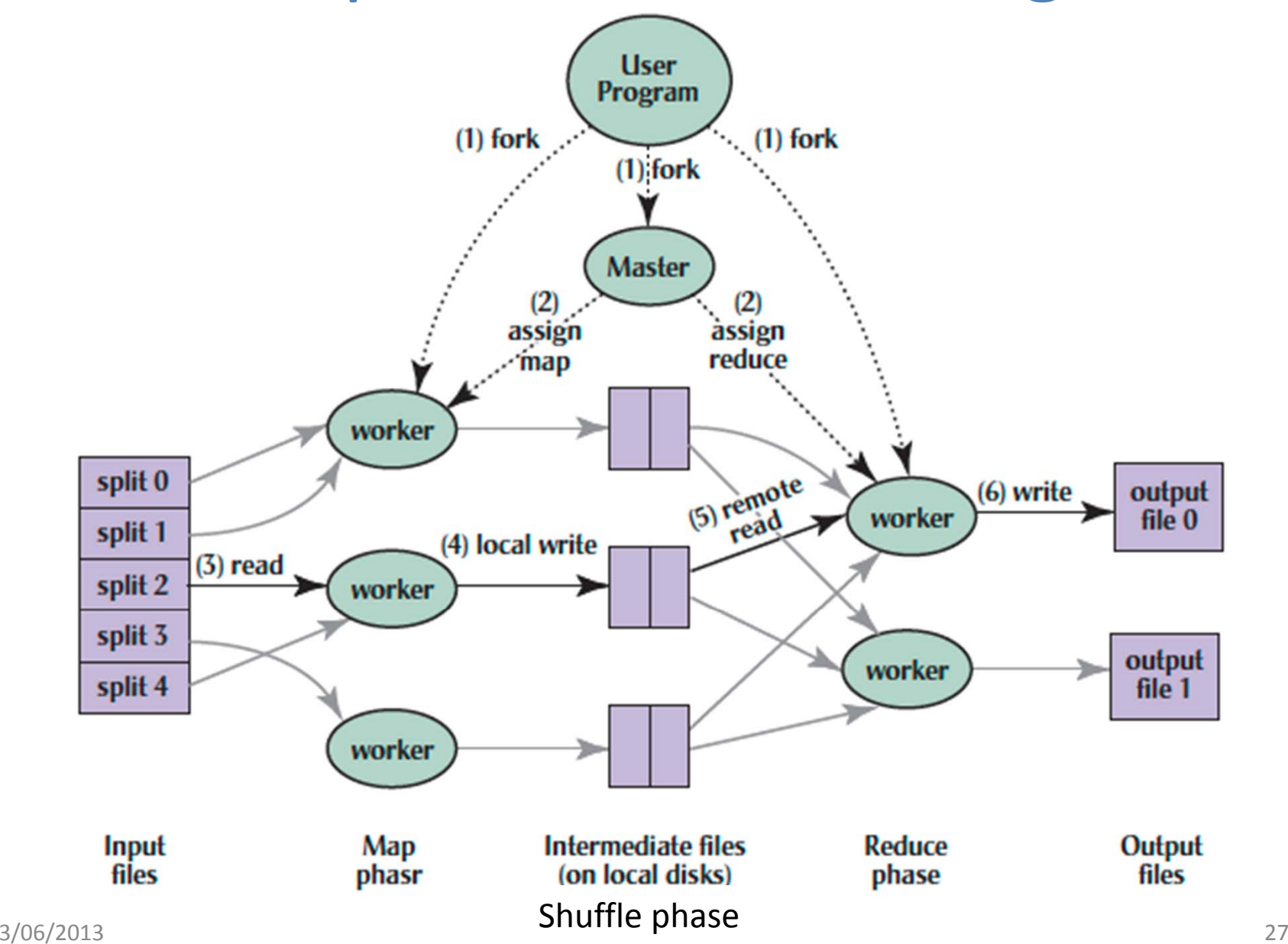

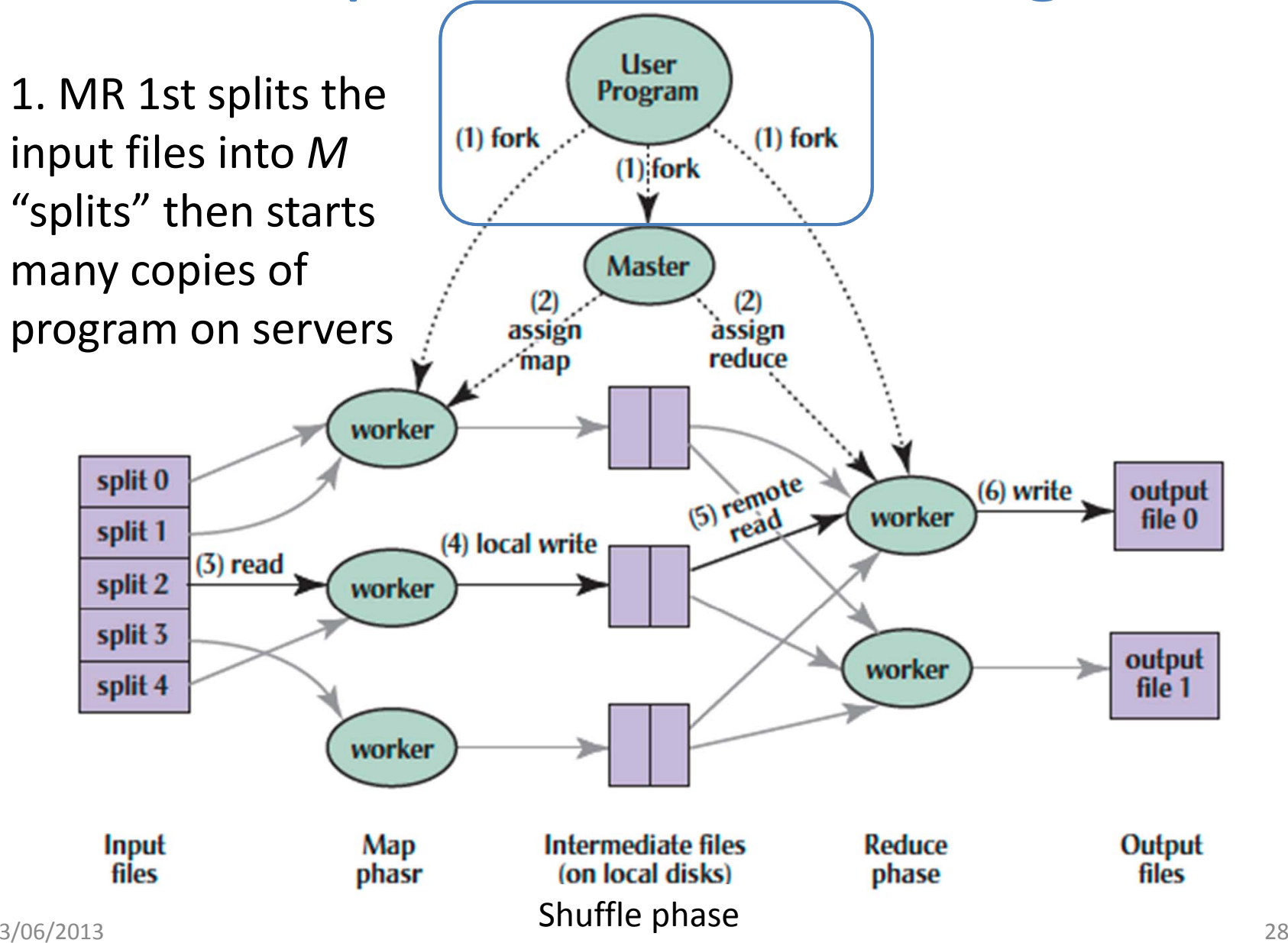

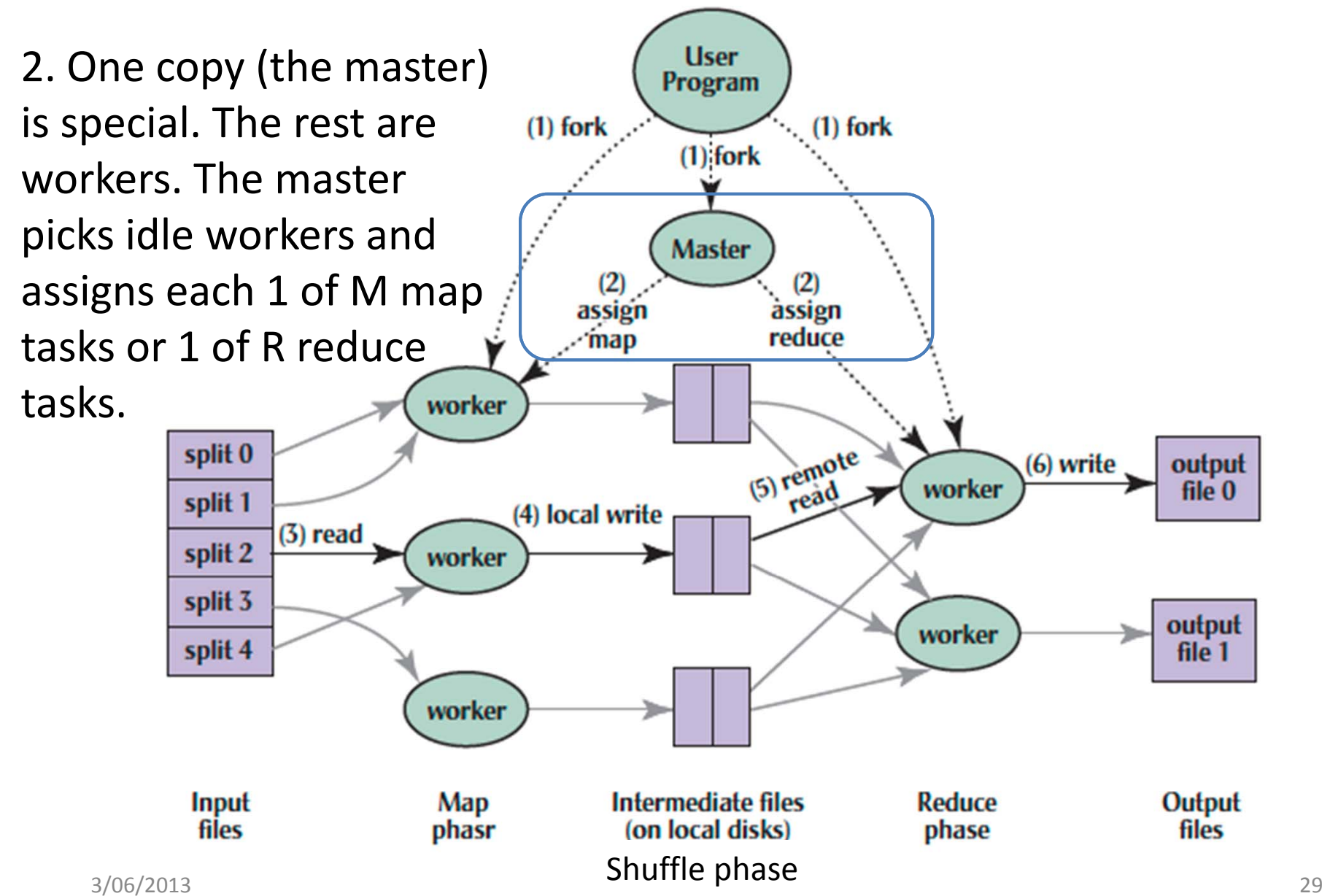

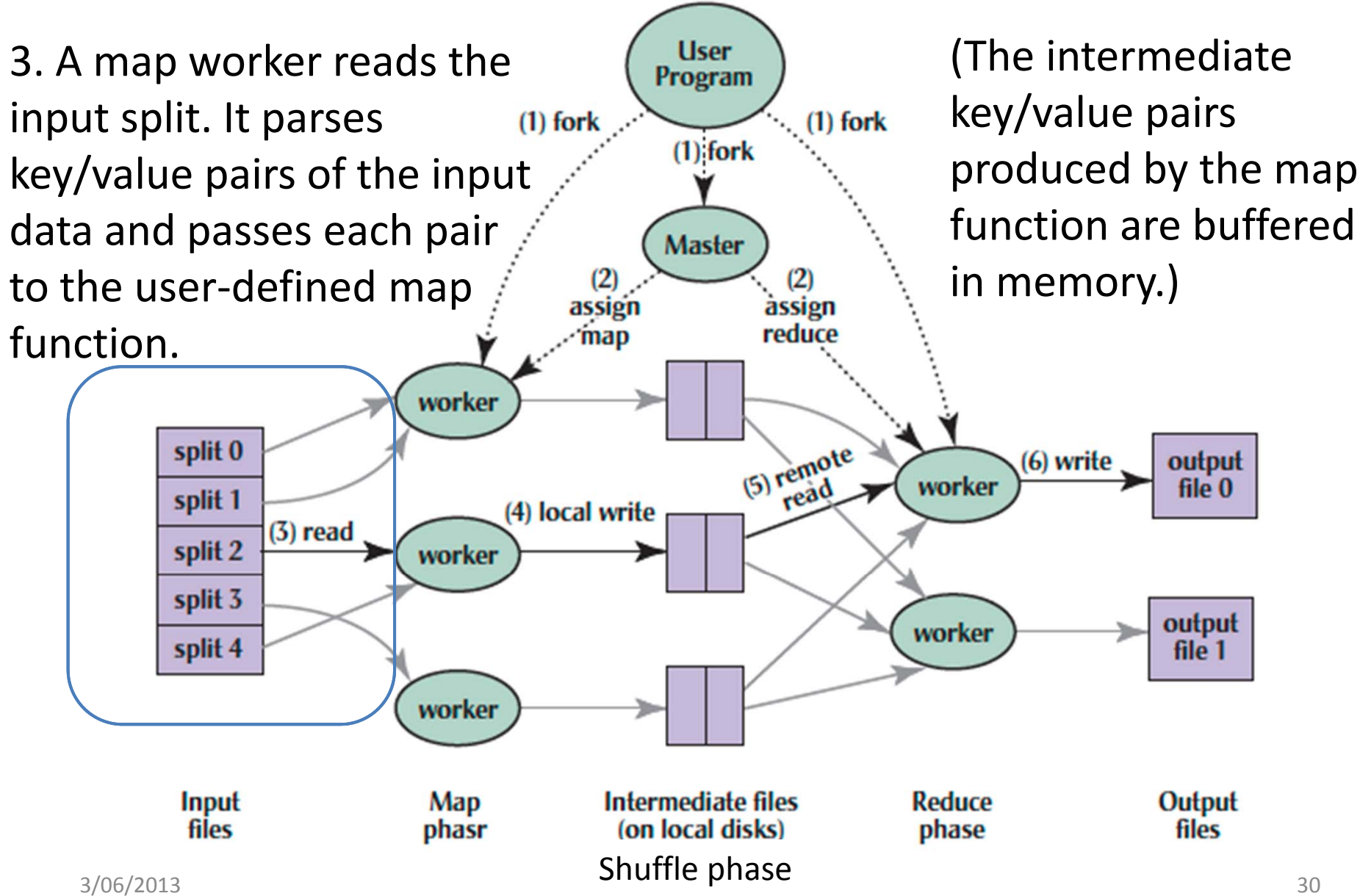

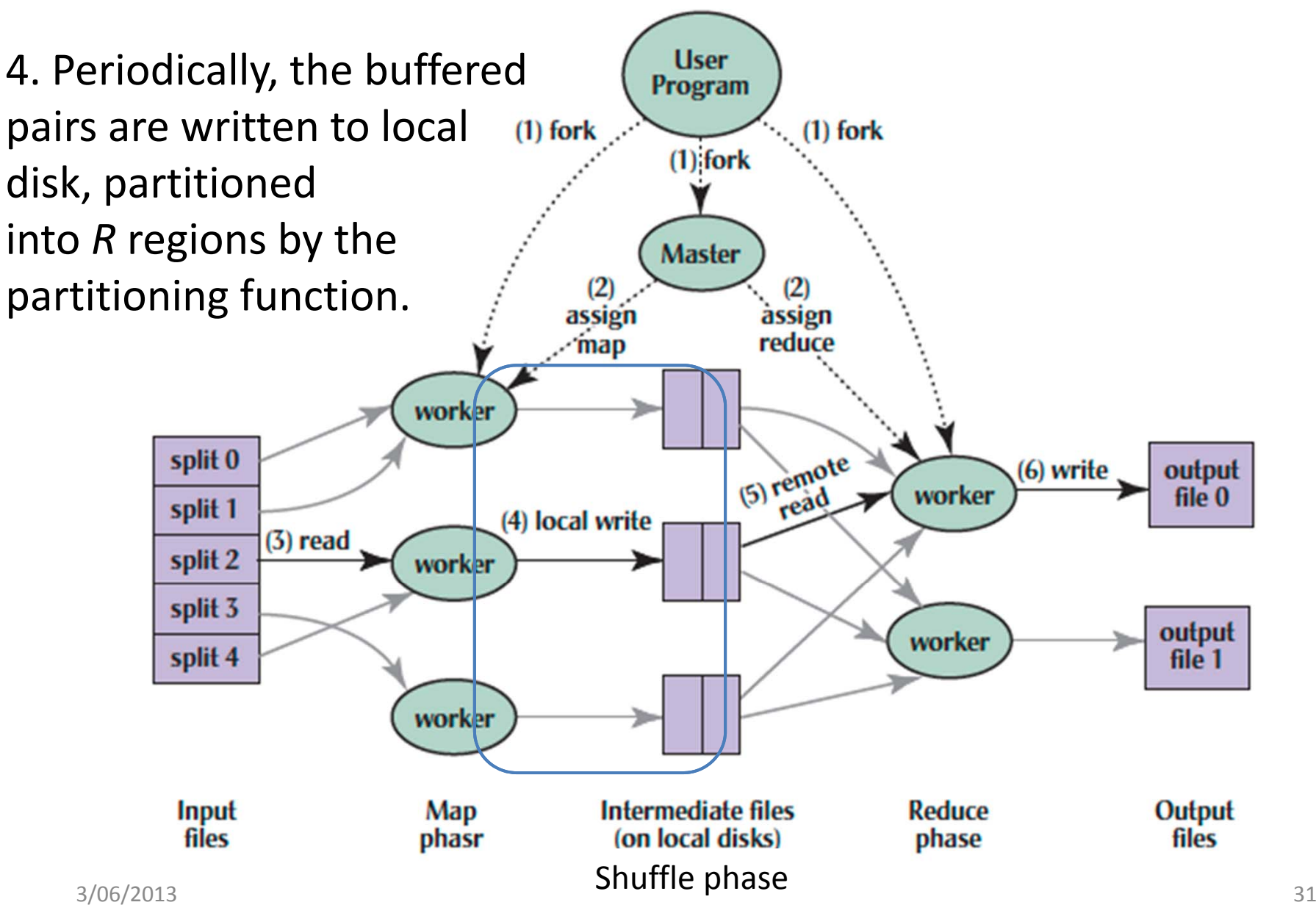

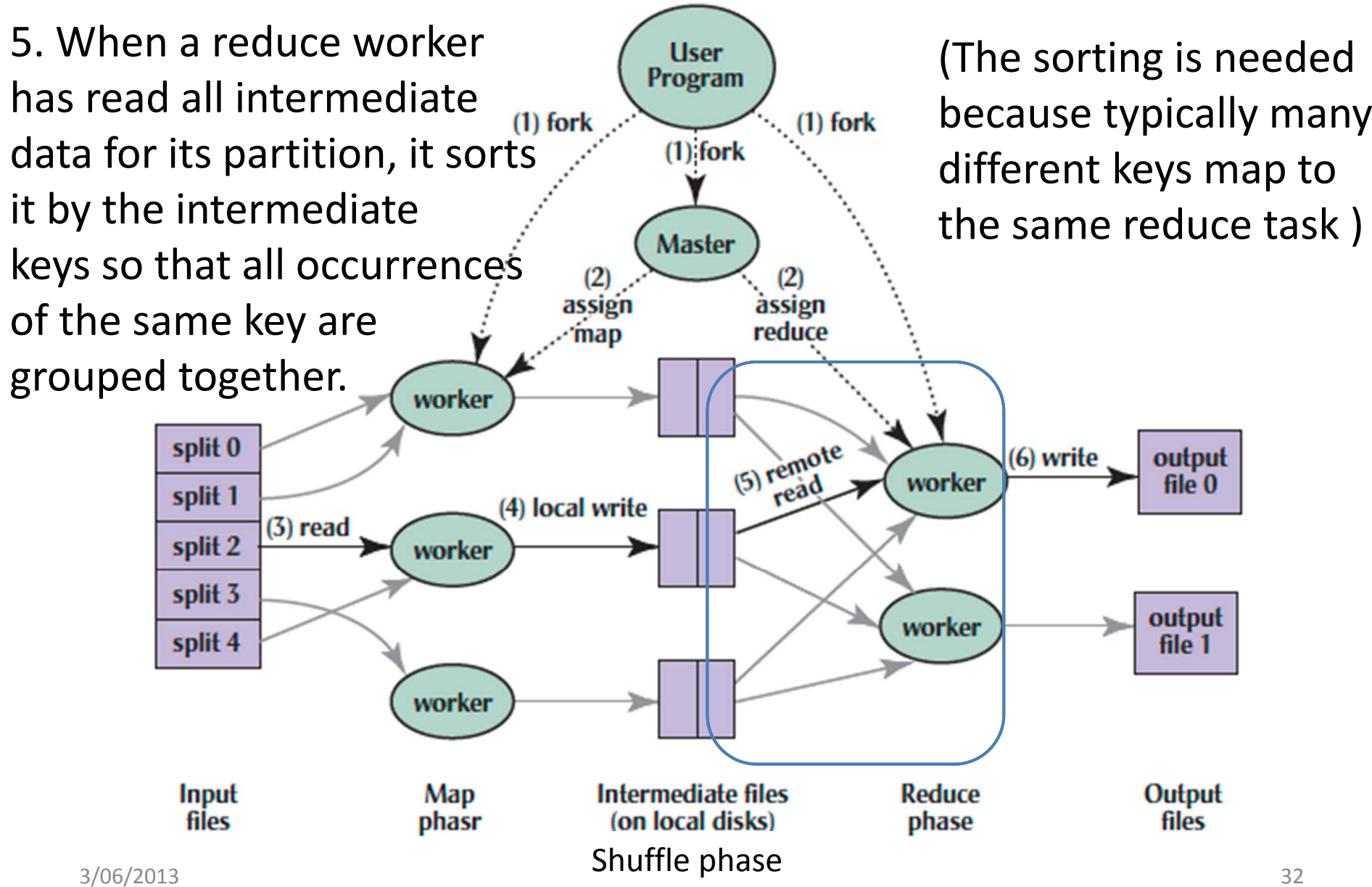

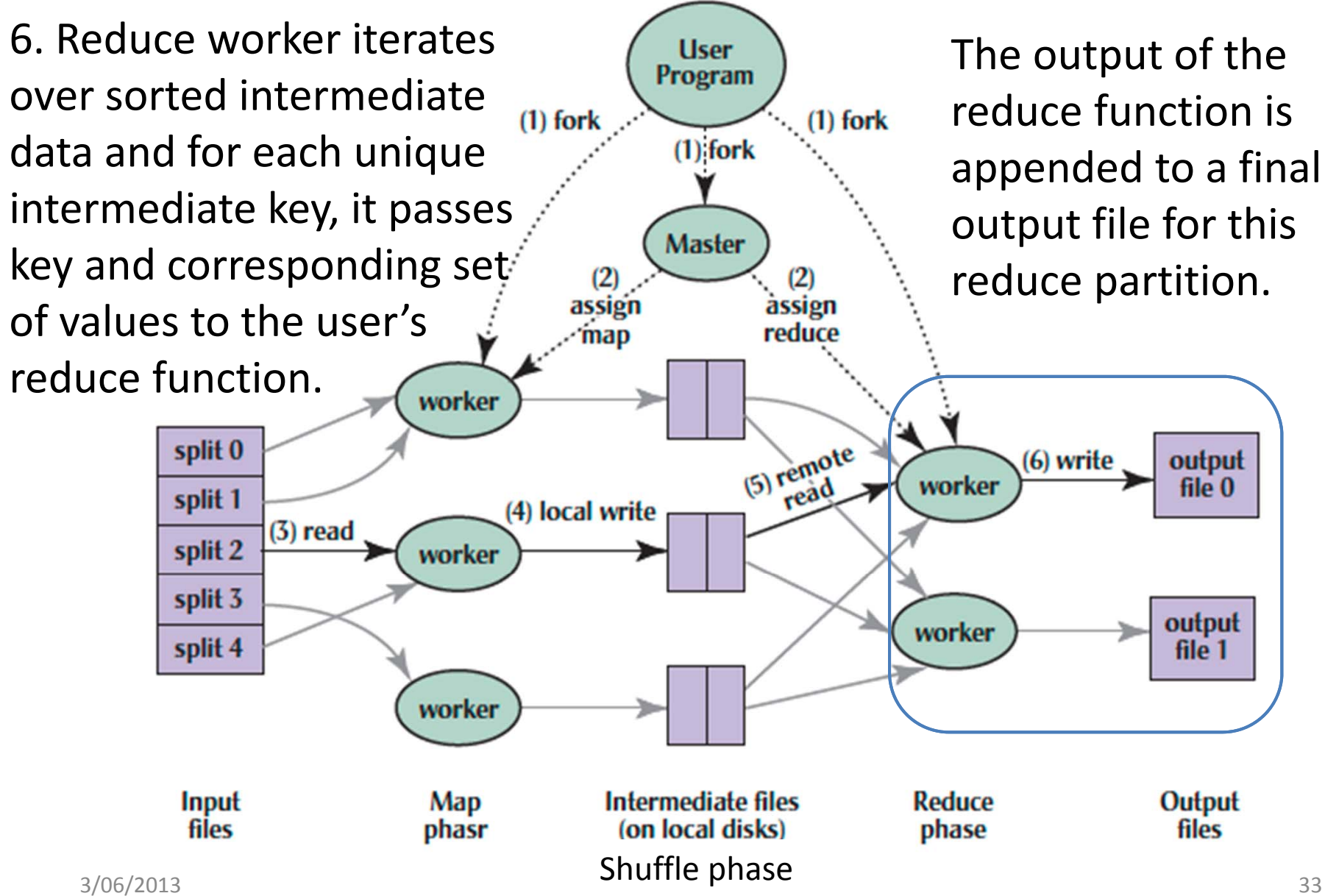

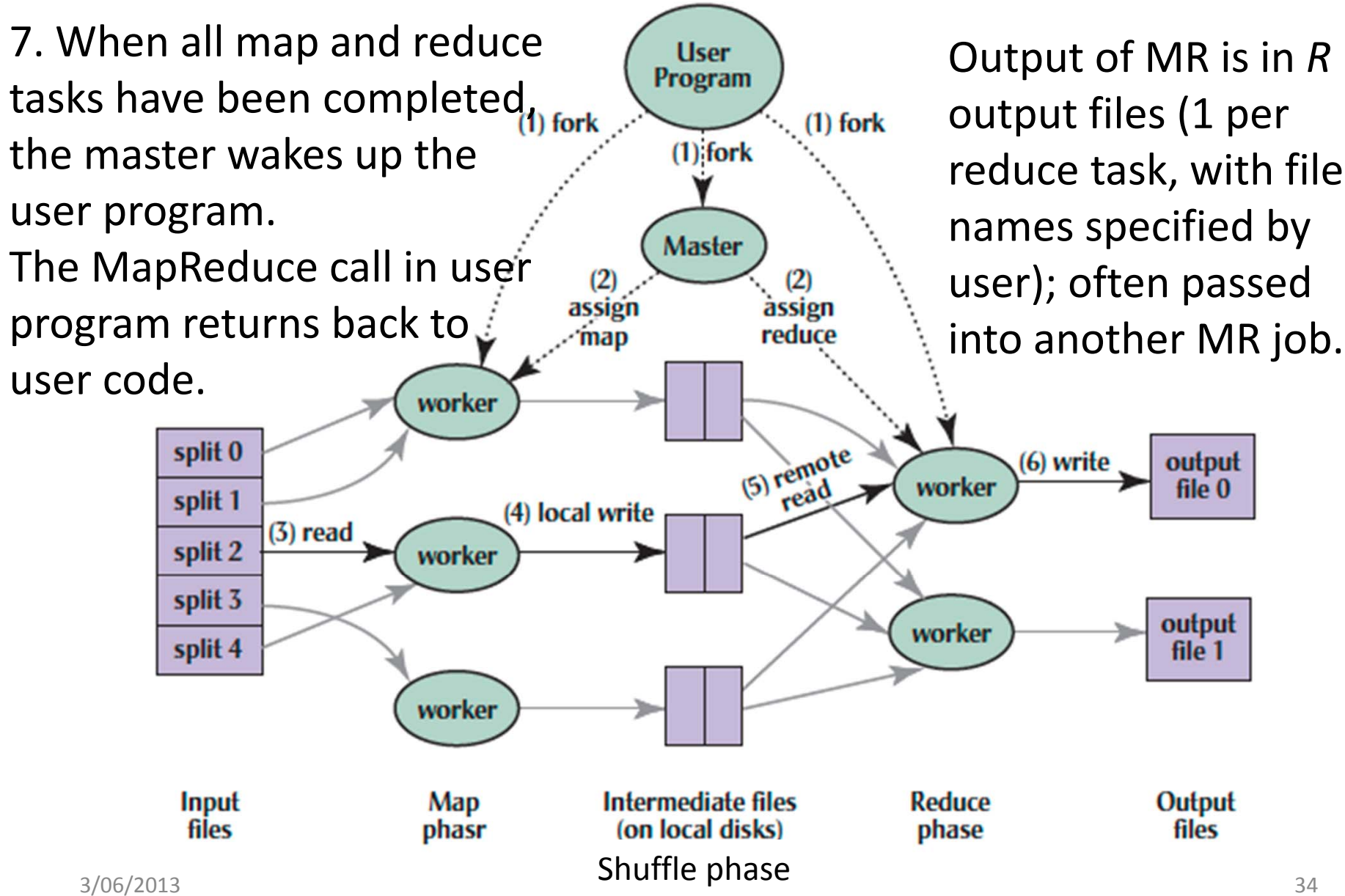

## What Does the Master Do?

- For each map task and reduce task
	- State: idle, in-progress, or completed
	- –— Identity of worker server (if not idle)
- For each completed map task
	- Stores location and size of R intermediate files
	- – Updates files and size as corresponding map tasks complete
- Location and size are pushed incrementally to workers that have in‐progress reduce tasks

# MapReduce Processing Time Line

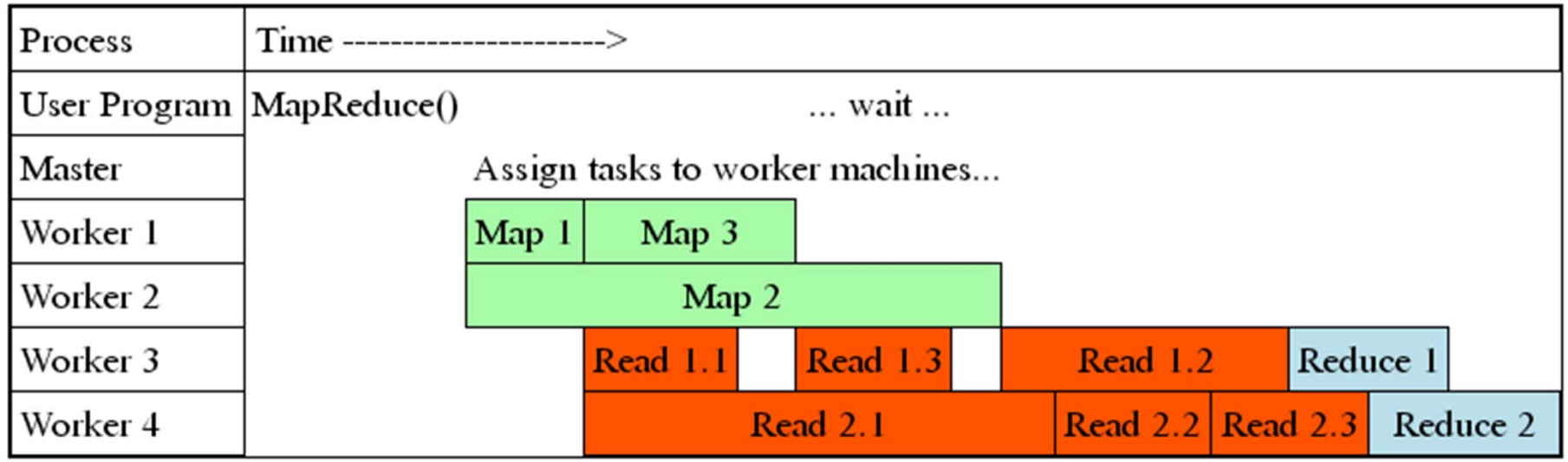

- Master assigns map <sup>+</sup> reduce tasks to "worker" servers
- $\bullet$  As soon as <sup>a</sup> map task finishes, worker server can be assigned <sup>a</sup> new map or reduce task
- •Data shuffle begins as soon as <sup>a</sup> given Map finishes
- •Reduce task begins as soon as all data shuffles finish
- •To tolerate faults, reassign task if <sup>a</sup> worker server "dies"

#### MapReduce Processing Example: Count Word Occurrences (1/2)

- Pseudo Code: for each word in input, generate <key=word, value=1>
- Reduce sums all counts emitted for a particular word across all mappers

```
map(String input key, String input value):
  // input_key: document name
  // input_value: document contents
  for each word w in input value:
    EmitIntermediate(w, "1"); // Produce count of words
reduce(String output key, Iterator intermediate values):
  // output_key: a word
  // intermediate_values: a list of counts
  int result = 0;
  for each v in intermediate values:
    result += ParseInt(v); // get integer from key-value
  Emit(AsString(result));
```
MapReduce Processing Example: Count Word Occurrences (2/2)

**Distribute** 

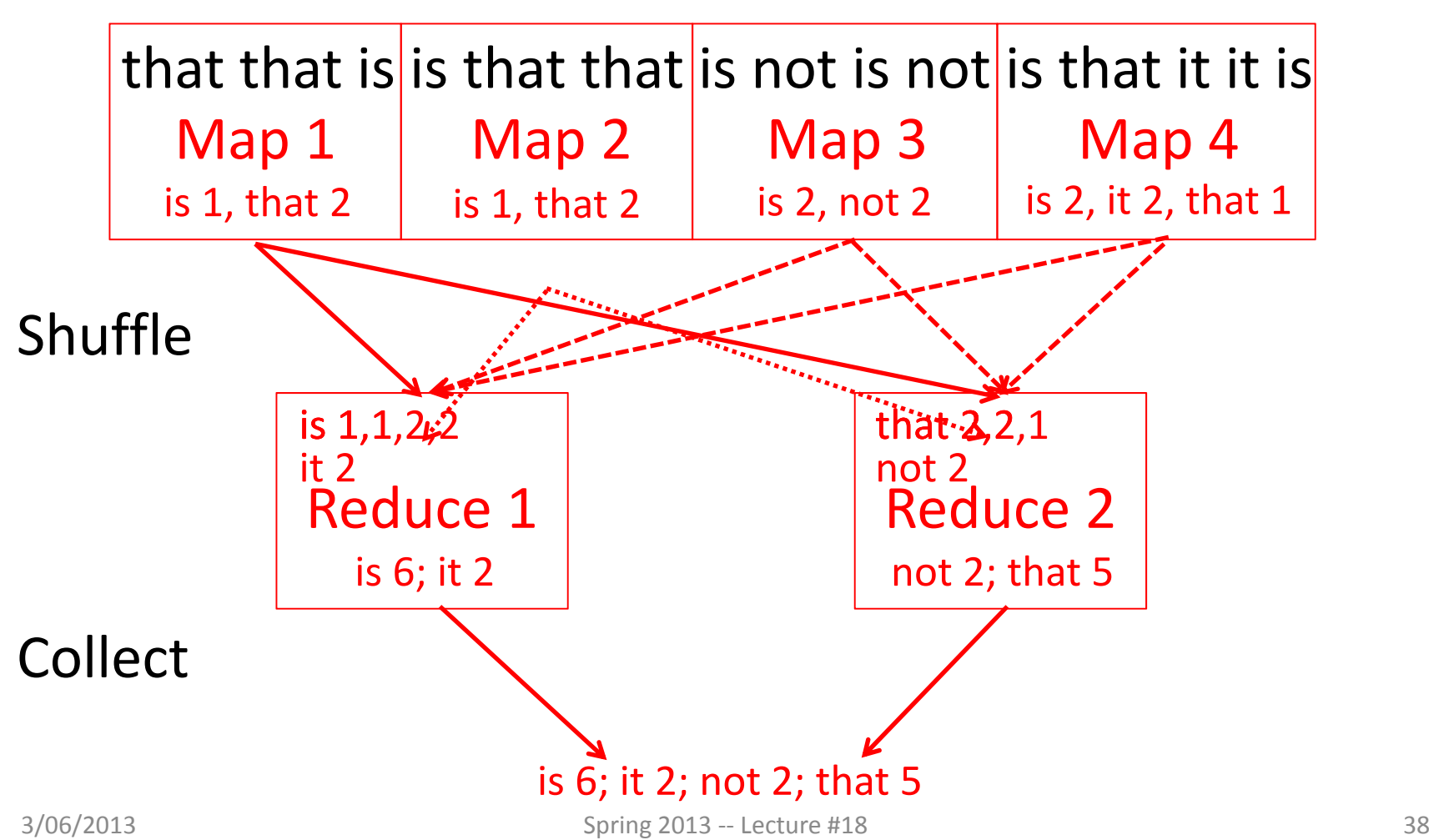

# MapReduce Failure Handling

- On worker failure:
	- Detect failure via periodic heartbeats
	- –Re‐execute completed and in‐progress map tasks
	- –— Re-execute in progress reduce tasks
	- –Task completion committed through master
- Master failure:
	- –Protocols exist to handle (master failure unlikely)
- Robust: lost 1600 of 1800 machines once, but finished fine

# MapReduce Redundant Execution

- Slow workers significantly lengthen completion time
	- –Other jobs consuming resources on machine
	- – $-$  Bad disks with soft errors transfer data very slowly
	- –Weird things: processor caches disabled (!!)
- Solution: Near end of phase, spawn backup copies of tasks
	- Whichever one finishes first "wins"
- Effect: Dramatically shortens job completion time
	- 3% more resources, large tasks 30% faster

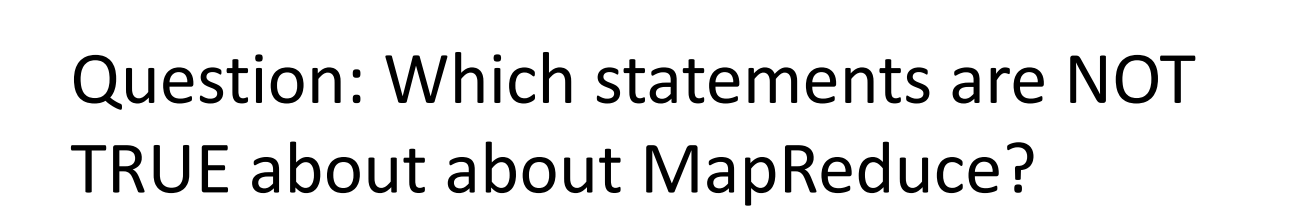

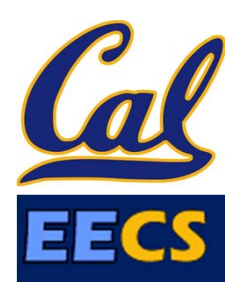

- MapReduce divides computers into 1 master **a)** and N‐1 workers; masters assigns MR tasks
- **b)** Towards the end, the master assigns uncompleted tasks again;  $1<sup>st</sup>$  to finish wins
- c) Reducers can start reducing as soon as they start to receive Map data
- **d)** Reduce worker sorts by intermediate keys to group all occurrences of same key

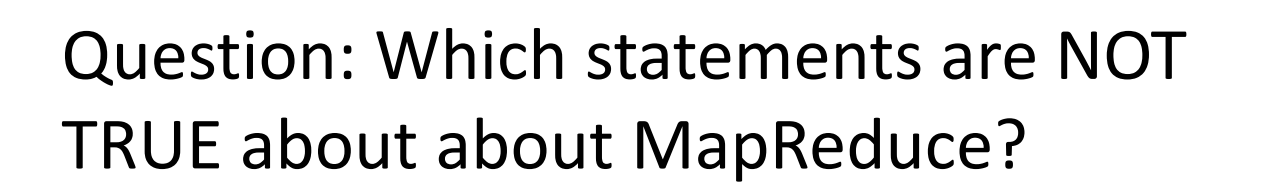

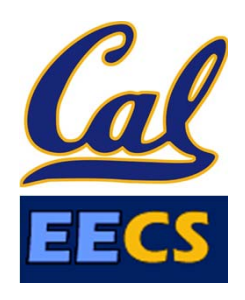

- MapReduce divides computers into 1 master **a)** and N‐1 workers; masters assigns MR tasks
- **b)** Towards the end, the master assigns uncompleted tasks again;  $1<sup>st</sup>$  to finish wins
- c) Reducers can start reducing as soon as they start to receive Map data
- **d)** Reduce worker sorts by intermediate keys to group all occurrences of same key

# Summary

- Amdahl's Law
- Request Level Parallelism
	- – $-$  High request volume, each largely independent
	- –Replication for better throughput, availability
- Map Reduce Data Parallelism
	- – Divide large data set into pieces for independent parallel processing
	- – Combine and process intermediate results to obtain final result